## **Overview of COOL**

ICOM 4029 Lecture 2

ICOM 4029 Fall 2003 Lecture 2 (Adapted from Prof. Necula UCB CS 164)

#### **Lecture Outline**

- •Cool
- •The Course Project
- •Programming Assignment 1

## **Cool Overview**

- •Classroom Object Oriented Language
- • Designed to
	- –Be implementable in one semester
	- – Give a taste of implementation of modern
		- Abstraction
		- Static typing
		- Reuse (inheritance)
		- Memory management
		- And more …
- •But many things are left out

## **A Simple Example**

```
class Point {
      x : Int ← 0;
      y : Int \leftarrow 0;
};
```
- • Cool programs are sets of class definitions
	- –A special class **Main** with a special method **main**
	- –No separate notion of subroutine
- •class = a collection of attributes and methods
- •Instances of a class are objects

## **Cool Objects**

```
class Point {
     x : Int ← 0;
     y : Int; (* use default value *)
};
```
- • The expression "new Point" creates a new object of class Point
- • An object can be thought of as a record with a slot for each attribute

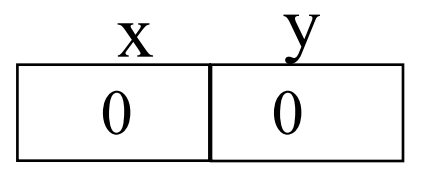

## **Methods**

• A class can also define methods for manipulating the attributes

```
class Point {
     x : Int ← 0;
     y : Int \leftarrow 0;
     movePoint(newx : Int, newy : Int): Point {
         { x ← newx; 
           y ← newy; 
           self; 
         } -- close block expression
     }; -- close method
}; -- close class
```
• Methods can refer to the current object using self

# **Information Hiding in Cool**

- •Methods are global
- • Attributes are local to a class
	- –They can only be accessed by the class's methods
- •Example:

**};** 

**class Point {**

```
. . .x () : Int { x };
setx (newx : Int) : Int { x ← newx };
```
### **Methods**

- Each object knows how to access the code of a method
- As if the object contains a slot pointing to the code

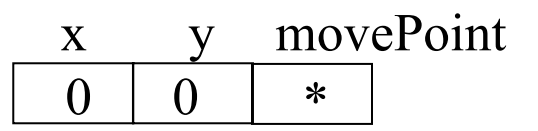

• In reality implementations save space by sharing these pointers among instances of the same class

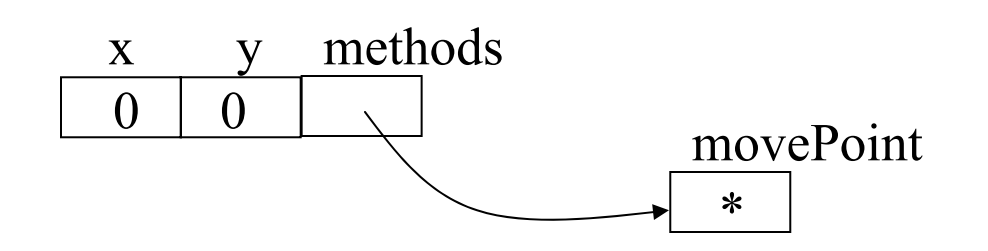

ICOM 4029 Fall 2003 Lecture 2 (Adapted from Prof. Necula UCB CS 164)

### **Inheritance**

•We can extend points to colored points using subclassing => class hierarchy

```
class ColorPoint inherits Point {
   color : Int ← 0;
  movePoint(newx : Int, newy : Int): Point {
     { color ← 0;
       x ← newx; y ← newy; 
       self;
     }
   }; 
}; x y
               0 \perp 0color
movePoint
                      0*
```
ICOM 4029 Fall 2003 Lecture 2 (Adapted from Prof. Necula UCB CS 164)

# **Cool Types**

- •Every class is a type
- • Base classes:
	- –for integers
	- –for boolean values: true, false
	- String for strings
	- Object root of the class hierarchy
- • All variables must be declared
	- –compiler infers types for expressions

**x : P; x** ← **new C;**

- •Is well typed if  $P$  is an ancestor of  $C$  in the class hierarchy
	- –Anywhere an P is expected a C can be used
- • Type safety:
	- – A well-typed program cannot result in runtime type errors

## **Method Invocation and Inheritance**

- •Methods are invoked by dispatch
- • Understanding dispatch in the presence of inheritance is a subtle aspect of OO languages

**p : Point; p** <sup>←</sup> **new ColorPoint; p.movePoint(1,2);**

- **Phas static type Point**
- p has dynamic type ColorPoint
- p.movePoint must invoke the ColorPoint version

•Example: invoke one-argument method m

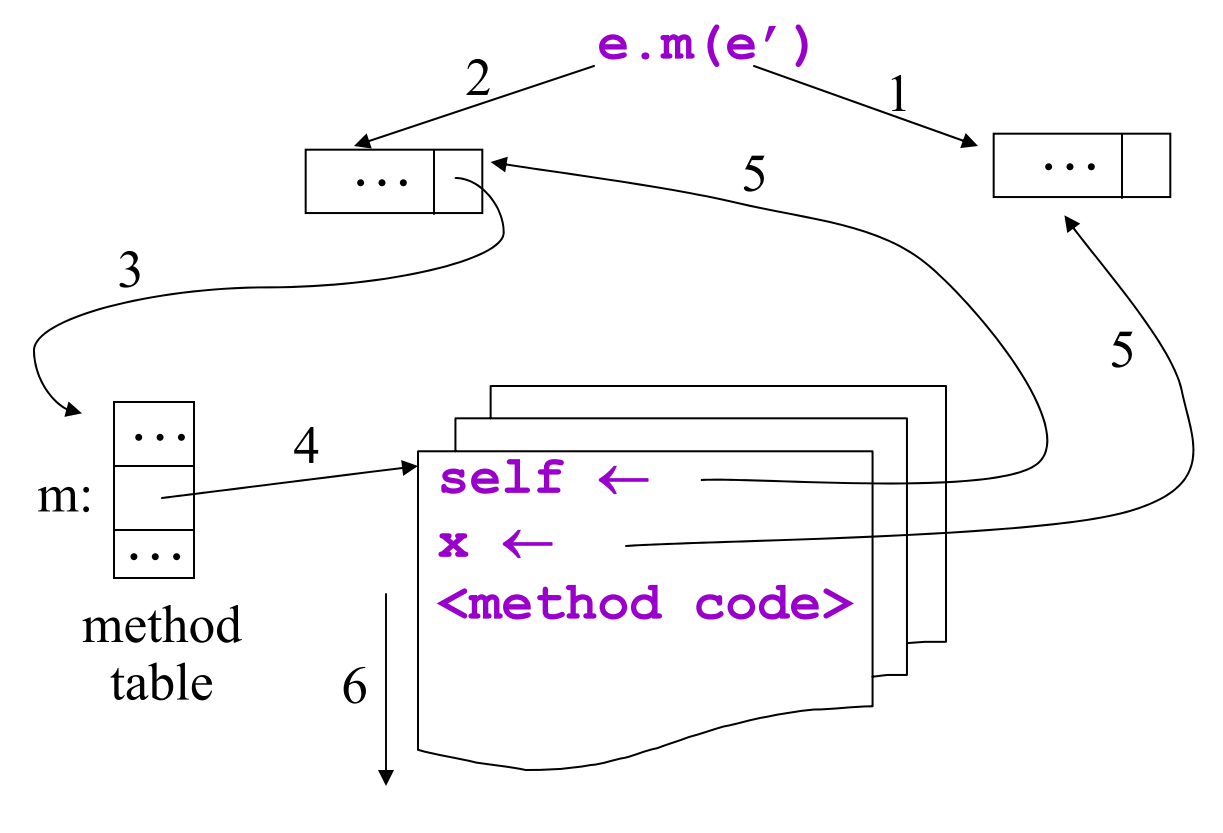

<sup>1.</sup> Eval. argum <sup>e</sup>'

- 2. Eval. e
- 3. Find class of e
- 4. Find code of m
- 5. Bind self and x
- 6. Run method

ICOM 4029 Fall 2003 Lecture 2 (Adapted from Prof. Necula UCB CS 164)

### **Other Expressions**

- • Expression language (every expression has a type and a value)
	- Conditionals
	- Loops:
	- while E loop E pool - Case statement case E of  $x : Type \Rightarrow E$ ; ... esac

if  $E$  then  $E$  else  $E$  fi

- –Arithmetic, logical operations
- –Assignment  $x \leftarrow E$
- Primitive I/O

- $out\_string(s)$ , in\_string(), ...
- • Missing features:
	- – Arrays, Floating point operations, Interfaces, Exceptions,…
- •Memory is allocated every time new is invoked
- • Memory is deallocated automatically when an object is not reachable anymore
	- –Done by the garbage collector (GC)
	- There is a Cool GC

## **Course Project**

- • A complete compiler
	- –Cool ==> MIPS assembly language
	- –No optimizations
- •Split in 5 programming assignments (PAs)
- • There is adequate time to complete assignments
	- –But start early and please follow directions
	- –Turn in early to test the turn-in procedure
- •Individual or team (max. 2 students)
- •Write an interpreter for a stack machine …
- •… in Cool
- •Due in 2 week
- •Must be completed individually

#### **Homework for Next Week**

- •Work on Programming Assignment I
- •Read Chapters 1-2 of Textbook
- •Continue learning Flex/Jlex